# uc3m | Universidad Carlos III de Madrid

OpenCourseWare **Database**

**\_\_\_\_\_\_\_\_\_\_\_\_\_\_\_\_\_\_\_\_\_\_\_\_\_\_\_\_\_\_\_\_\_\_\_\_\_\_\_\_\_\_\_\_\_\_\_\_\_\_\_\_\_\_\_\_**

Lourdes Moreno López Paloma Martínez Fernández José Luis Martínez Fernández Rodrigo Alarcón García

**\_\_\_\_\_\_\_\_\_\_\_\_\_\_\_\_\_\_\_\_\_\_\_\_\_\_\_\_\_\_\_\_\_\_\_\_\_\_\_\_\_\_\_\_\_\_\_\_\_\_\_\_\_\_\_\_**

## **Project 5 (MongoDB (3.2))**

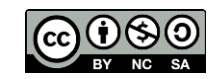

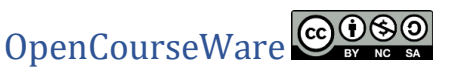

**Data Base** 

**Bachelor in Data Science and Engineering SUBJECT: Project 5 (MongoDB)**

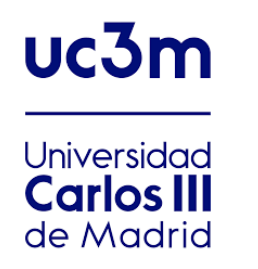

### Statement

#### Exercise 1:

It is a MongoDB database of a novel catalogue in which novels with their writers and comments are published.

- Each writer has a name, a short biography and may have a date of birth.
- Concerning the novels written by writers, each novel has a title, writing genre, year, publisher, country, and summary. It may have awards. The awards have a name, organization and year.
- In addition, each novel post can receive comments, registering the written comment, a score from 1 to 10, and the date and time it was made.

The objective of this database is to store and retrieve information about novels and writers about their characteristics.

Do the following:

- 1. In order to describe the design of the scheme, explain some documents of the JSON.
- 2. Make inserts in the database such that when making the following queries, results are obtained.
- 3. Make the following statements:
	- 3.1. Retrieve all novels from the writer with the name "Juan Gómez-Jurado".
	- 3.2. Retrieve titles of the novels con writing genre de "crime novel".
	- 3.3. Retrieve the comments of the novel "Loba Negra".
	- 3.4. Retrieve the title and award name of the novels that have received awards in 2020.
	- 3.5. Retrieve the title and summary of the novels that have been written by the writter "Dolores Redondo" with a score greater than 8.

#### Exercise 2:

In the project, you will use the zipcodes collection (Source: <https://www.mongodb.com/docs/manual/tutorial/aggregation-zip-code-data-set/>). This collection is available at[: media.mongodb.org/zips.json](https://media.mongodb.org/zips.json). Use mongoimport to load this data set into your mongod instance.

Each document in the zipcodes collection has the following form:

```
{
 "_id": "10280",
"city": "NEW YORK",
 "state": "NY",
 "pop": 5574,
 "loc": [
   -74.016323,
   40.710537
 ]
```
● The **\_id** field holds the zip code as a string.

}

- The **city** field holds the city name. A city can have more than one zip code associated with it, as different city sections can each have a different zip code.
- The **state** field holds the two-letter state abbreviation.
- The **pop** field holds the population.
- The **loc** field holds the location as a latitude-longitude pair.
- 1. Perform the following statements
	- 1.1. Retrieve all the zip codes in the city "WORCESTER". How many?
	- 1.2. Retrieve all zip codes whose name starts with "S"
	- 1.3. Retrieve all cities in the state " ME " that have a population between 3000 and 4000. How many?
	- 1.4. Update the populations to 10000 for those cities that have a population less than 10000.
	- 1.5. Retrieve the zip code, city and state whose latitude longitude pair is [ -69.03169, 44.592674 ]

#### Requested information

- Exercise 1: schema description, insert statements, queries statements
- Exercise 2: import code, queries statements